# Alcuni esperimenti in Matlab relativi alla teoria degli errori (corso di Ingegneria dell'Energia)<sup> $1$ </sup>

A. Sommariva<sup>2</sup>

# Abstract

Stabilità del calcolo delle radici di secondo grado. Calcolo di  $\pi$ . Una successione ricorrente. Algoritmo di Horner.

*Ultima revisione*: 22 aprile 2020

#### 1. Stabilita : radici secondo grado `

Dato  $x^2 + 2px - q$ , con  $\sqrt{p^2 + q} \ge 0$  eseguiamo un primo algoritmo Matlab che valuta la radice positiva mediante la formula

<span id="page-0-0"></span>
$$
y = -p + \sqrt{p^2 + q}.\tag{1}
$$

Osserviamo che

- $\sqrt{p^2+q} \ge 0$  implica radici reali.
- La valutazione *diretta* è potenzialmente instabile per  $p \gg$ q a causa della sottrazione tra  $p e \sqrt{p^2 + q}$  (fenomeno della cancellazione).

Valutiamo radice con un secondo algoritmo stabile via raziona-lizzazione di [\(1\)](#page-0-0):

<span id="page-0-1"></span>
$$
y = -p + \sqrt{p^2 + q}
$$
  
= 
$$
\frac{(-p + \sqrt{p^2 + q})(p + \sqrt{p^2 + q})}{(p + \sqrt{p^2 + q})}
$$
  
= 
$$
\frac{q}{(p + \sqrt{p^2 + q})}
$$
(2)

*1.1. Un primo algoritmo*

Salviamo il seguente codice in radicesecgrado.m.

```
p=1000; q=0.018000000081; sol=0.9*10^(-5);% ALGORITMO 1
s=p^2;t=s+q;if t \geq 0u=sqrt(t);
else
  fprintf('\n \t [RADICI COMPLESSE]');
end
s1=-p+u;
```
### *1.2. Un secondo algoritmo*

Di seguito, sullo stesso file scriviamo il secondo algoritmo, come descritto in [\(2\)](#page-0-1),

```
% ALGORITMO 2
s=pˆ2;
t=s+q;if t \geq 0u=sqrt(t);else
  fprintf('\n \t [RADICI COMPLESSE]');
end
v = p + u:
t1=q/v;
```
e infine, stampiamo risultati ed errori relativi.

```
% Soluzione fornita dal primo algoritmo.
fprintf('\n \t [ALG.1]: %10.19f',s1);
% Soluzione fornita dal secondo algoritmo.
fprintf('\n \t [ALG.2]: $10.19f', t1;
if length(sol) > 0 \in (sol \neq 0)% Errore relativo del primo algoritmo.
    rerr1 =abs(s1-sol)/abs(sol);
    % Errore relativo del secondo algoritmo.
    rerr2=abs(t1-sol)/abs(sol);
    % Stampa risultati.
    fprintf('\n \t [REL.ERR.ALG.1]: %2.2e',rerr1);
    fprintf('\n \t [REL.ERR.ALG.2]: %2.2e',rerr2);
end
fprintf('\n \n');
```
## *1.3. Test*

Come previsto, il secondo algoritmo si comporta notevolmente meglio del primo, che compie un errore relativo dell'ordine di circa 10<sup>−</sup><sup>9</sup> . Infatti:

>> radicesecgrado

[ALG.1]: 0.0000001000007614493

```
[ALG.2]: 0.0000001000000000000
```

```
[REL.ERR.ALG.1]: 7.61e-06
   [REL.ERR.ALG.2]: 1.32e-16
>>
```
Seppure l'errore relativo sembri piccolo, è significativo e non è dovuto al problema ma esclusivamente all'algoritmo utilizzato.

# 2. Calcolo di  $\pi$

Eseguiamo un codice Matlab che valuti le successioni  $\{u_n\}$ ,  $\{z_n\}$ , definite rispettivamente come

$$
\left\{\begin{array}{l} s_1=1,\ s_2=1+\frac{1}{4} \\ u_1=1,\ u_2=1+\frac{1}{4} \\ s_{n+1}=s_n+\frac{1}{(n+1)^2} \\ u_{n+1}=\sqrt{6}\,s_{n+1} \end{array}\right.
$$

e

<span id="page-1-0"></span>
$$
\begin{cases} z_1 = 1, z_2 = 2\\ z_{n+1} = 2^{n-\frac{1}{2}} \sqrt{1 - \sqrt{1 - 4^{1-n} \cdot z_n^2}} \end{cases}
$$
 (3)

che teoricamente convergono a  $\pi$ .

Implementiamo poi una terza successione, diciamo  $\{y_n\}$ , che si ottiene razionalizzando [\(3\)](#page-1-0), cioè moltiplicando numeratore e denominatore di

$$
z_{n+1} = 2^{n-\frac{1}{2}} \sqrt{1 - \sqrt{1 - 4^{1-n} \cdot z_n^2}}
$$

per

$$
\sqrt{1+\sqrt{1-4^{1-n}\cdot z_n^2}}
$$

e calcoliamo  $u_m$ ,  $z_m$  e  $y_m$  per  $m = 2, 3, \ldots, 40$  (che teoricamente dovrebbero approssimare  $\pi$ ).

Infine disegniamo in un unico grafico l'andamento dell'errore relativo di  $u_n$ ,  $z_n$  e  $y_n$  rispetto a  $\pi$  aiutandoci con l'help di Matlab relativo al comando semilogy.

# *2.1. La prima successione*

Di seguito scriviamo un'implementazione di quanto richiesto commentando i risultati. Si salvi in un file pigreco.m il codice

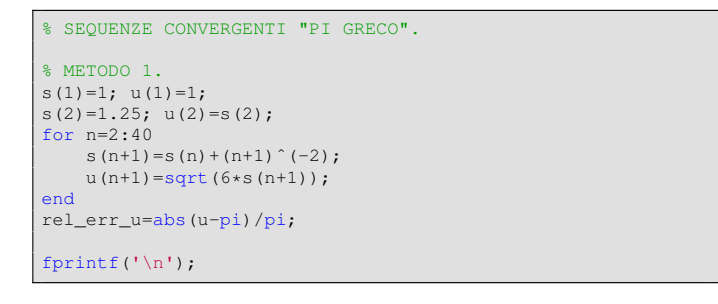

#### *2.2. La seconda successione*

Sempre sullo stesso file, scriviamo il codice relativo alla seconda successione,

```
% METODO 2.
format long
z(1)=1;z(2)=2;for n=2:40
    c=(4 (1-n)) * (z(n))^2; inner_sqrt=sqrt(1-c);z(n+1) = (2^(n-0.5)) *sqrt( 1-inner_sqrt );
end
rel_err_z=abs(z-pi)/pi;
fprintf('\n');
```
# *2.3. La terza successione*

Di seguito, implementiamo la terza successione

```
% METODO 3.
y(1)=1;y(2)=2;for n=2:40
    num=(2^{(1/2)) \star abs(y(n));c=(4 (1-n)) * (z(n))^2;inner_sqrt=sqrt(1-c);
    den=sqrt( 1+inner_sqrt );
    y(n+1)=num/den;
end
rel_err_y=abs(y-pi)/pi;
```
e infine i relativi grafici

```
% SEMILOGY PLOT.
semilogy(1:length(u),rel_err_u,'k.',...
   1:length(z),rel_err_z,'m+'
   1:length(y),rel_err_y,'ro');
```
Per concludere si digiti nella command window pigreco. Nella figura descriviamo i risultati.

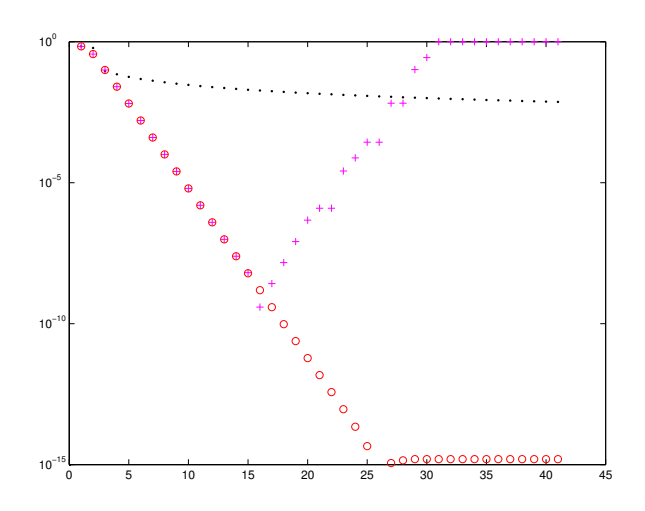

Figura 1: Grafico che illustra le 3 successioni, rappresentate rispettivamente da  $\ldots$  + e  $\circ$ .

# *2.4. Discussione risultati.*

- La prima successione converge molto lentamente a  $\pi$ , la seconda diverge mentre la terza converge velocemente a π.
- Per alcuni valori  $\{z_n\}$  e  $\{y_n\}$  coincidono per alcune iterazioni per poi rispettivamente divergere e convergere a  $\pi$ . Tutto ciò è naturale poichè le due sequenze sono analiticamente (ma non numericamente) equivalenti.
- Dal grafico dell'errore relativo, la terza successione, dopo aver raggiunto errori relativi prossimi alla precisione di macchina, si assesta ad un errore relativo di circa 10−<sup>15</sup> (dovuti alla precisione di macchina).

# *2.5. Una successione ricorrente*

Consideriamo la successione  $\{I_n\}$  definita da

$$
I_n = e^{-1} \int_0^1 x^n e^x dx
$$
 (4)

• 
$$
n = 0
$$
:  $I_0 = e^{-1} \int_0^1 e^x dx = e^{-1}(e^1 - 1) = 1 - e^{-1}$ ;

• integrando per parti

$$
I_{n+1} = e^{-1} \left( x^{n+1} e^x \mid_0^1 -(n+1) \int_0^1 x^n e^x dx \right)
$$
  
= 1 - (n+1) I\_n.

In particolare  $I_1 = 1 - I_n = 1 - (1 - e^{-1}) = e^{-1}$ .

- $I_n > 0$ , decrescente e si prova che  $I_n \to 0$  come  $1/n$ .
- Si noti che se  $I_{n+1} = 1 (n+1) I_n$  allora

$$
I_n = (1 - I_{n+1})/(n+1)
$$

e quindi  $I_{n-1} = (1 - I_n)/n$ .

Calcoliamo  $I_n$  per  $n = 1, \ldots, 99$ :

• mediante la successione in avanti

$$
\begin{cases} s_1 = e^{-1} = I_1 \\ s_{n+1} = 1 - (n+1) s_n \approx I_{n+1} \end{cases}
$$
 (5)

con  $n = 1, \ldots, 99$ ;

• mediante la successione all'indietro

$$
\begin{cases} t_{1000} = 0 \\ t_{n-1} = (1 - t_n)/n \approx I_{n-1}. \end{cases}
$$

con  $n = 1000, 999, \ldots, 2$ .

Scriviamo il codice in un file succricorrente.m.

% cancelliamo variabili e funzioni precedentemente ... definite. clear all; % successione "s\_n". s(1)=exp(-1); % valore che approssima \$I\_1\$ for n=1:99 % valore che approssima \$I\_{n+1}\$ s(n+1)=1-(n+1)\*s(n); end % successione "t\_n". M=1000; t=zeros(1,M); % inizializzazione "t" come vettore riga. for n=M:-1:2 % valore che approssima \$I\_{n-1}\$ t(n-1)=(1-t(n))/n; end % plot semilogaritmico clf; semilogy(1:length(s),abs(s),'k-',... 1:length(s),abs(t(1:length(s))),'m-'); legend('s','t')

Quindi digitiamo sulla shell di Matlab/Octave

# succricorrente

Otteniamo il grafico in figura, che mostra come la prima successione non converge a 0 per una cattiva propagazione degli errori, mentre la seconda, quella all'indietro fornisce buoni risultati.

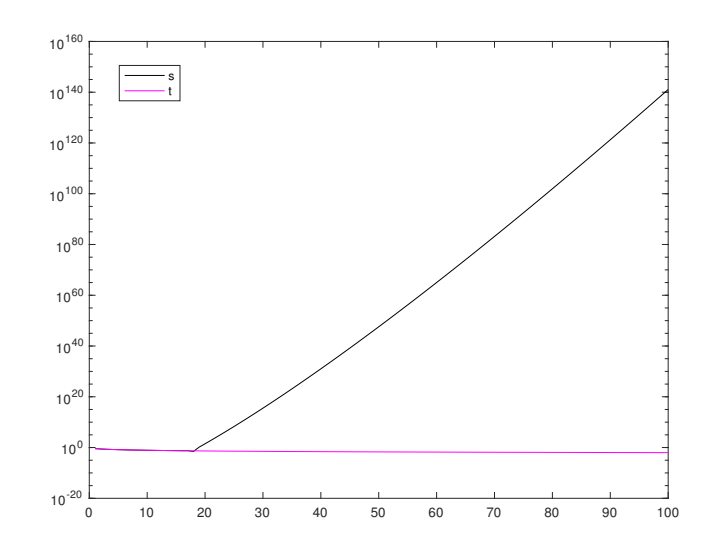

Figura 2: Grafico che illustra i valori assoluti assunti dalla successione in avanti (in nero) e all'indietro (in rosa magenta).

## *2.6. Commento*

Osserviamo per prima cosa che  $exp(-1)$  non è un numero macchina e quindi verra approssimato, compiendo un certo ` errore assoluto  $\epsilon \leq \exp(-1) \cdot eps \approx 8.2e - 17$  (ricordare la definizione di precisione di macchina).

La successione in avanti amplifica gli errori. Infatti se

$$
\overline{I_1} = I_1 + \epsilon
$$

$$
\overline{I}_{n+1} = 1 - (n+1)\overline{I}_n
$$

allora

<span id="page-3-0"></span>
$$
\overline{I}_2 = 1 - 2\overline{I}_1 = 1 - 2(I_1 + \epsilon) = I_2 - 2 \cdot 1 \cdot \epsilon
$$
  
\n
$$
\overline{I}_3 = 1 - 3\overline{I}_2 = 1 - 3(I_2 + 2\epsilon) = I_3 - 3 \cdot 2 \cdot 1 \cdot \epsilon
$$
  
\n
$$
\overline{I}_4 = 1 - 4\overline{I}_3 = 1 - 4(I_3 + 3\epsilon) = I_4 - 4 \cdot 3 \cdot 2 \cdot 1 \cdot \epsilon
$$

e in generale

$$
\overline{I}_n = I_n + (-1)^n n! \cdot \epsilon
$$

ovvero

$$
|\overline{I}_n - I_n| = n! \cdot \epsilon
$$

con il termine  $n! \cdot \epsilon$  che tende velocemente a  $+\infty$  al crescere di  $\overline{n}$ .

La successione all'indietro invece smorza gli errori. Infatti, se

$$
I_m = I_m + \epsilon
$$

e

$$
\overline{I}_{n-1} = (1 - \overline{I}_n)/n
$$

allora si vede con qualche conto che

$$
\overline{I}_{m-1} = I_{m-1} - \epsilon/m
$$
  
\n
$$
\overline{I}_{m-2} = I_{m-2} - \epsilon/((m-1) \cdot m)
$$
  
\n...  
\n
$$
\overline{I}_{m-k} = I_{m-k} - \epsilon/\prod_{s=0}^{k} (m-s)
$$

ovvero si compie un errore assoluto

$$
|\overline{I}_{m-k} - I_{m-k}| = \epsilon / \prod_{s=0}^{k} (m-s)
$$

con il termine  $\epsilon/\prod_{s=0}^{k}(m-s)$  che tende velocemente a 0 al crescere di k.

Si tenga conto che relativamente all'esperimento

$$
I_{1000} \approx 9.980049850517696e - 04
$$

e quindi nell'approssimarlo con  $t_{1000} = 0$  si compie un'errore assoluto di circa 9e − 04.

Di conseguenza

$$
|\overline{I}_{999} - I_{999}| \approx 9e - 04/1000 = 9e - 07,
$$
  
\n
$$
|\overline{I}_{998} - I_{998}| \approx \epsilon/(999 \cdot 1000) \approx 9e - 10,
$$
  
\n
$$
|\overline{I}_{997} - I_{997}| \approx \epsilon/(998 \cdot 999 \cdot 1000) \approx 9e - 13,
$$
  
\n
$$
|\overline{I}_{996} - I_{996}| \approx \epsilon/(997 \cdot 998 \cdot 999 \cdot 1000) \approx 9e - 16,
$$

e quindi già  $I_{996}$  è calcolato con estrema accuratezza.

#### *2.7. L'algoritmo di Horner*

Ci poniamo il problema di valutare il polinomio

$$
p(x) = a_0 + a_1 \cdot x + \ldots + a_n \cdot x^n \tag{6}
$$

in un punto  $x$ .

Osserviamo che

<span id="page-3-1"></span>
$$
p(x) = a_0 + x \cdot (a_1 + x \cdot (a_2 + \ldots + x \cdot (a_{n-1} + x \cdot a_n))) \tag{7}
$$

Supponiamo sia  $a = (a_0, \ldots, a_n)$  il vettore di dimensione  $n + 1$  delle componenti del polinomio. Possiamo valutare il polinomio tramite i seguenti due algoritmi, il primo che valuta direttamente il polinomio secondo quanto descritto in [\(6\)](#page-3-0), il secondo che effettua la stessa operazione come descritto in [\(7\)](#page-3-1) calcolando dapprima  $s_1 = a_{n-1} + x \cdot a_n$ , poi  $s_2 = a_{n-2} + x \cdot s_1$ e così via.

Di seguito salviamo nella function algoritmo horner il codice

```
clear all;
% il polinomio 1+2x+3xˆ2+4xˆ3 e' codificato con [1 2 3 ...
4].<br>a=[1 2 3 4];
x=pi;
y1=algoritmo1(a,x);
y2=algoritmo2(a,x);
fprintf('\n \t algoritmo 1: %1.15e',y1);
fprintf('\n \t algoritmo 2: \{1.15e', y2\};
fprintf('\n \n');
```
Di seguito, sempre in algoritmo horner scriviamo le function algoritmo1

```
function s=algoritmo1(a,x)
xk=1; s=a(1);<br>for i=2:length(a)
   xk=xk*x;
   s=s+a(i)*xk;end
```
e la function algoritmo2

```
function s=algoritmo2(a,x)
L=length(a);s=a(L); % COMPONENTE a_n IMMAGAZZINATA IN a(n+1).
for i=L-1:-1:1
      s=a(i)+x*s;end
```
Matlab permette di scrivere all'interno di una *function*, nel nostro caso algoritmo horner altre functions utilizzato dallo stesso, ovvero algoritmo1, algoritmo2.

Nota. 2.1. *Si osservi che questo non vale per uno script Matlab che non sia una function.*

Quindi lanciamo il codice algoritmo horner per la valutazione di  $p(x) = 1 + 2 \cdot x + 3 \cdot x^2 + 4 \cdot x^3$  in  $x = \pi$  e ricaviamo

```
>> algoritmo_horner
algoritmo 1: 1.609171052316469e+02
algoritmo 2: 1.609171052316469e+02
\rightarrow
```
La differenza sta nella complessita computazionale e non ` nel risultato numerico. Il primo codice richiede  $2n$  moltiplicazioni e  $\boldsymbol{n}$  somme, mentre il secondo algoritmo  $\boldsymbol{n}$  moltiplicazioni e $\sqrt{n}$  somme.